#### **Periods and cohorts**

#### **Ernesto F. L. Amaral**

**January 28, 2020 Social Demography (SOCI 622)**

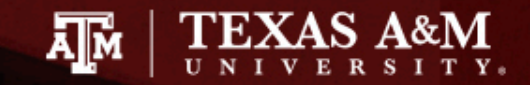

## **Outline**

- Lexis diagram
- Period person-years lived
- Rates, probabilities, ratios
- Crude rate model
- Infant mortality rate
- Person-years and areas
- Cohort person-years lived
- Stable and stationary populations

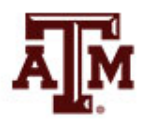

#### Exponential population growth model

- The exponential model treats all people as if they were alike
	- No mention to *age*
	- However, people are aging in the population
- Time enters demography in two ways
	- Chronological time: calendar dates, same for everyone
	- Personal time: age for each set of people who share same birthdate

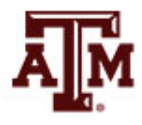

#### Lexis diagram

- Lexis diagram provides relationships between chronological time *t* (horizontal) and age *x* (vertical)
- Each person has a lifeline on a Lexis diagram
	- Starting at  $(t_b, 0)$ , where  $t_b$  is the person's birthdate and 0 is the person's age at birth
- Line goes up to the right with a slope equal to 1 – People age one year in one calendar year
- Lifeline goes up until time and age of the person's death

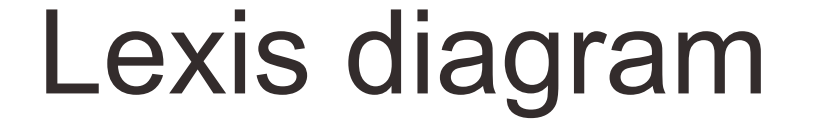

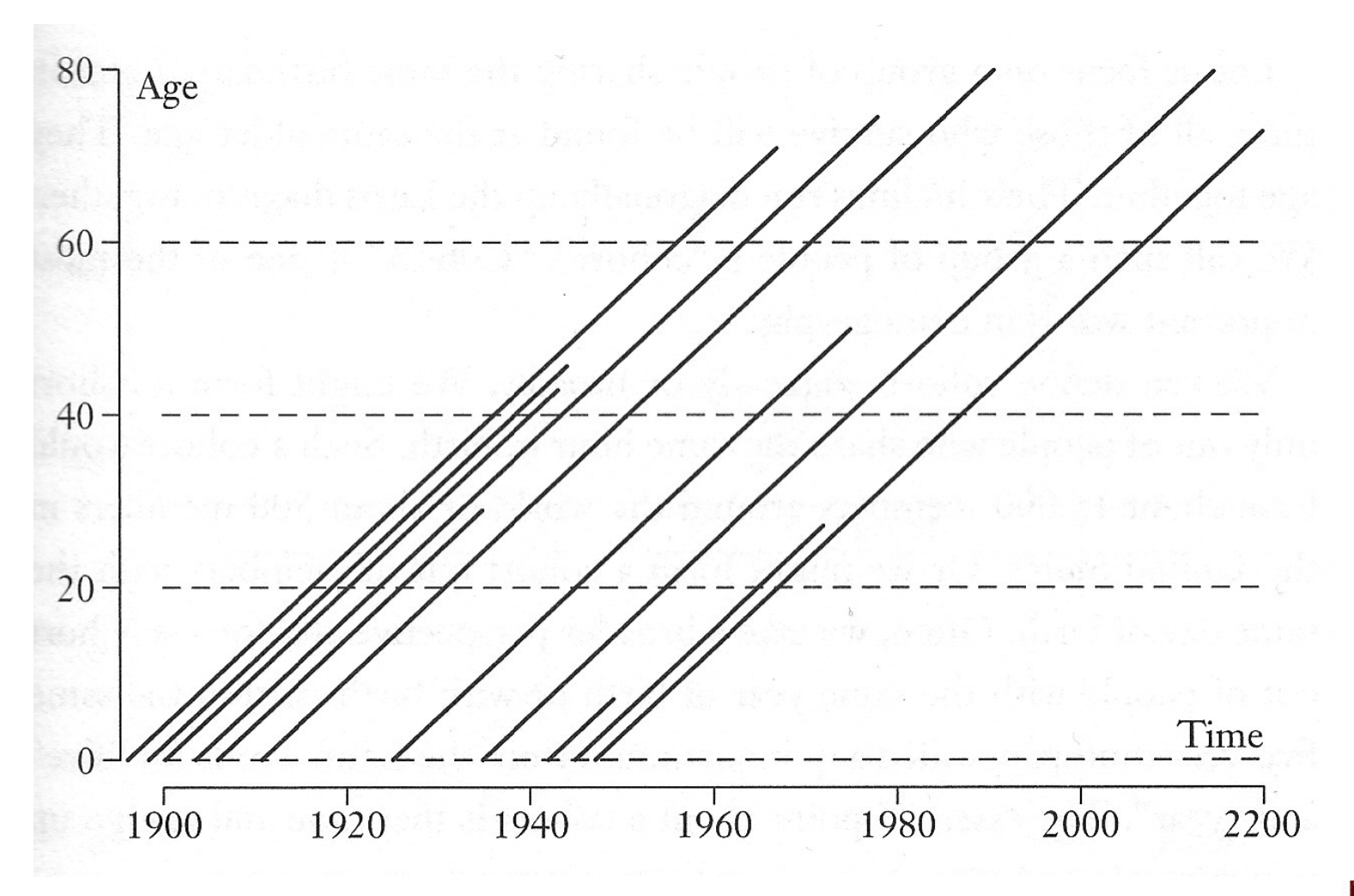

Source: Wachter 2014, p. 31.

# Exploring Lexis diagram

- To find population size
	- Draw vertical line upward from the time point
	- Count how many lifelines cross vertical line
- To find how many people survive to some age
	- Draw horizontal line across at the height corresponding to that age
	- Count how many lifelines cross that horizontal line
- Immigrants start at age and time of immigration

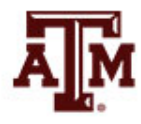

#### **Cohort**

- Group of people sharing the same birthdate
- Group of individuals followed simultaneously through time and age
- Their lifelines run diagonally up the Lexis diagram together
- In a cohort, time and age go up together
- A cohort shares experiences

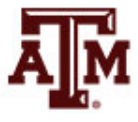

#### Age, period, cohort

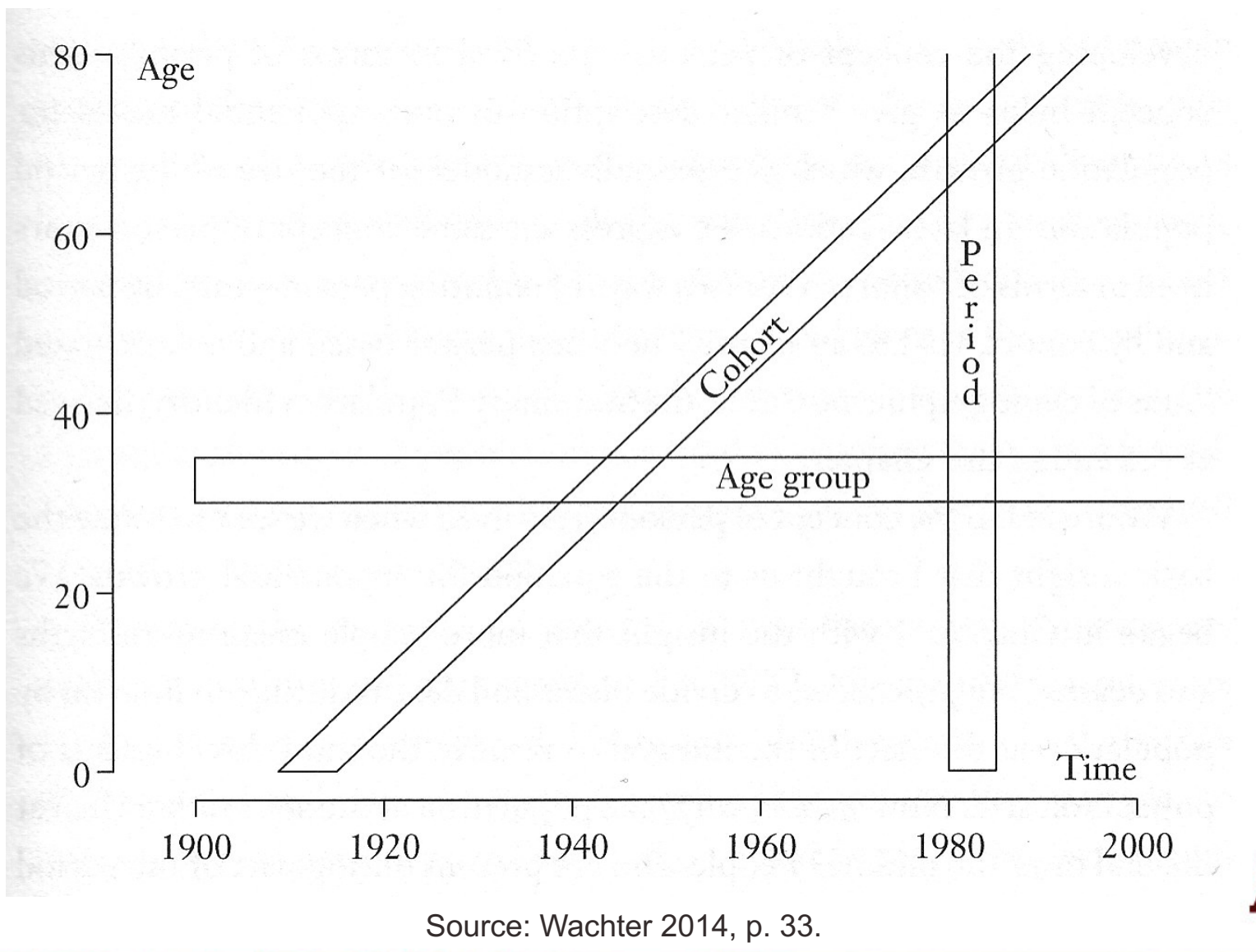

# Exponential growth

- For the equation for exponential growth
	- We divided births and deaths during an interval by population at the start of the interval

$$
K(1) = K(0) \left( 1 + \frac{B(0)}{K(0)} - \frac{D(0)}{K(0)} \right)
$$

- Why not population at the end or in the middle?
	- People who are present during part of the period can also have babies or become corpses
	- More people present for more time in the denominator generate higher exposure ("risk") to births and deaths

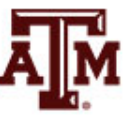

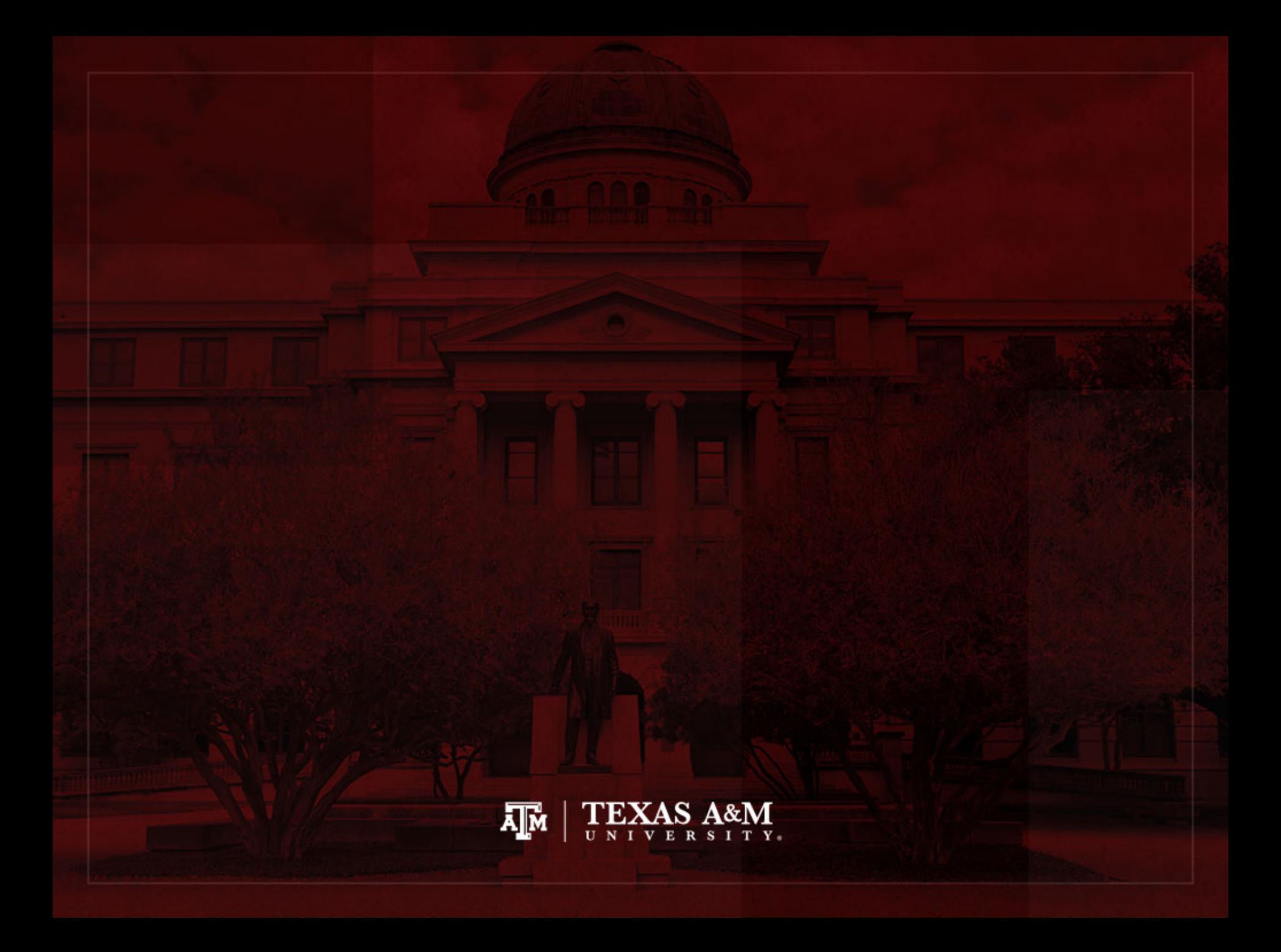

## Period person-years lived

- **Person-years** is the sum of each individual's time at risk of experiencing an event (e.g. birth, death, migration)
	- For those who do not experience event, person-years is the sum of time until end of period
	- For those who experience event, it is the time until the event
- **Period person-years lived** (PPYL) take into account that people are present during part of the period (fraction of years)
	- Each full year that a person is present in a period, he/she contributes one "person-year" to the total of PPYL
	- Each month a person is present in the population, he/she contributes 1 person-month, or 1/12 person-year, to PPYL

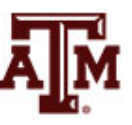

#### Example of person-years

**Hypothetical population increasing at the rate of 0.001 per month**

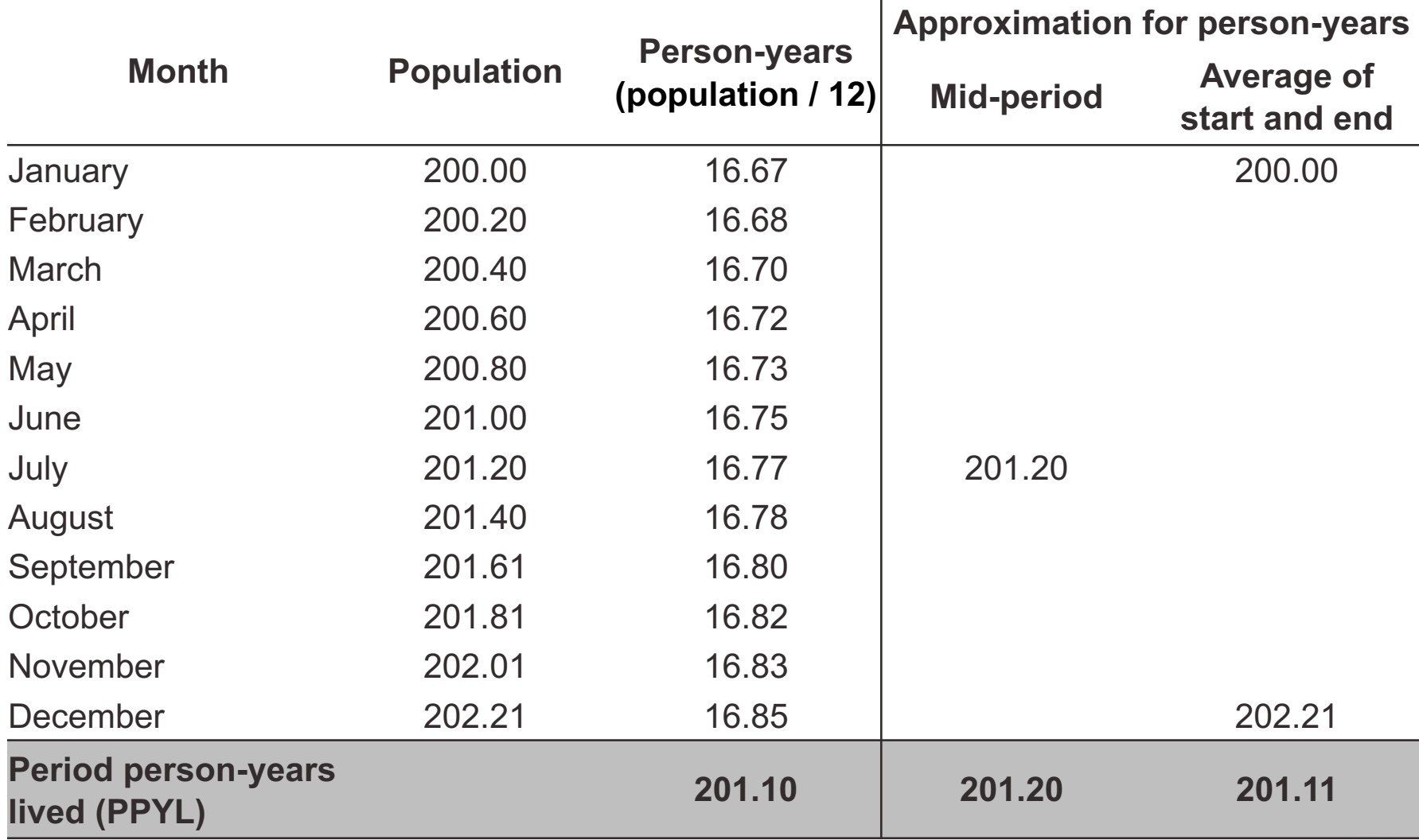

### Calculating person-years

- Whenever we know the population sizes on each month over the period of a year
	- We can add up the person-years month by month
	- Take the number of people present on each month and divide by 12
	- Add up all monthly contributions

- When our subintervals are small enough
	- Our sum is virtually equal to the area under the curve of population as a function of time during the period

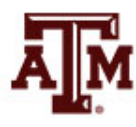

# Approximation for PPYL

- When sequences of population sizes throughout a period are unknown
	- Take the population in the middle of the period and multiply by the length of the period
		- E.g., for 2005–2015, we take the mid-period count of 308,745,000 people in the U.S. from the 2010 Census and multiply by 10 years to obtain 3,087,450,000 person-years in the period
	- Or take the average of the starting and ending populations and multiply by the length of the period

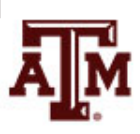

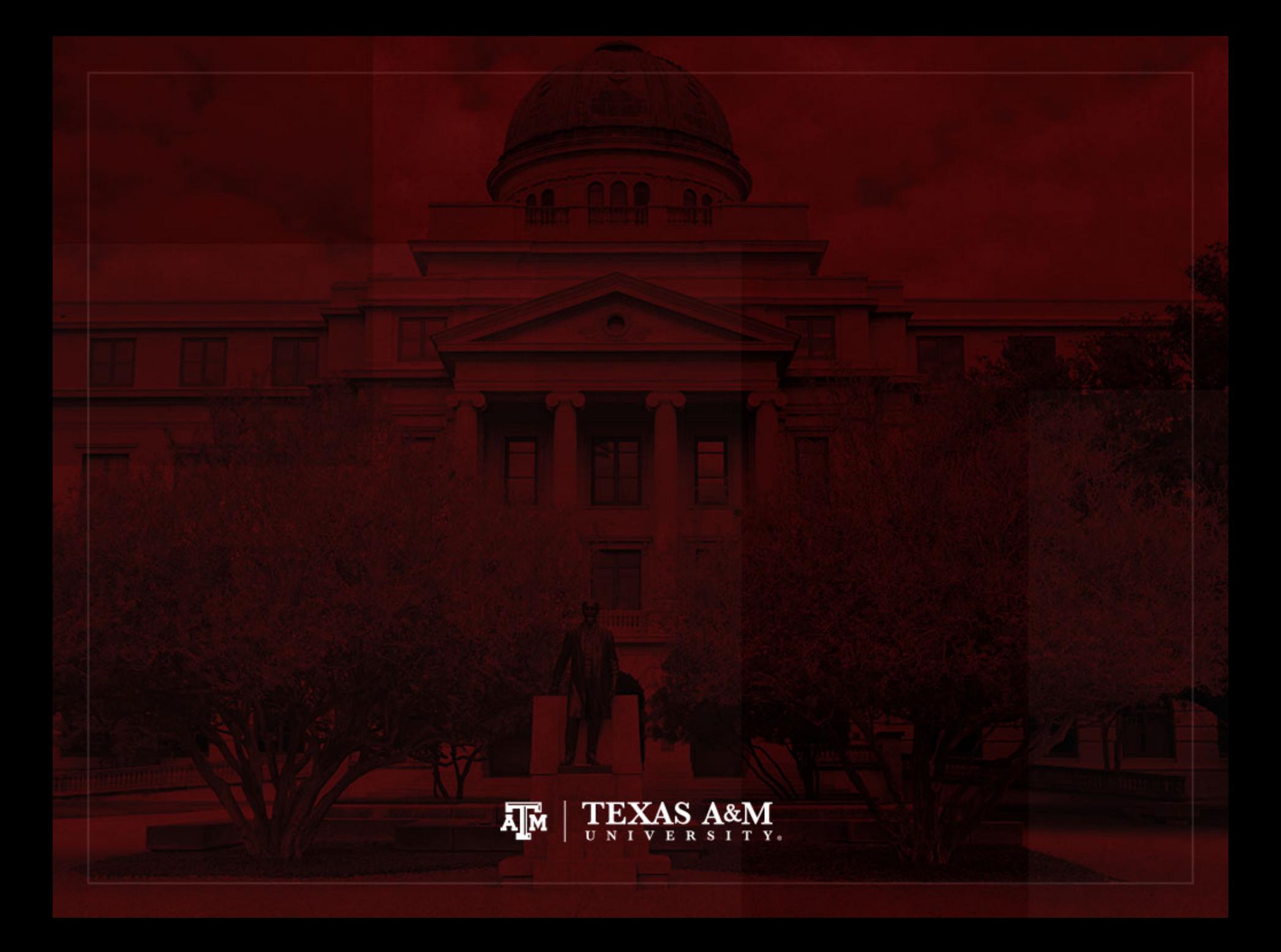

#### Rates

(Fleurence, Hollenbeak 2007)

- Rates are an instantaneous measure that range from zero to infinity
	- Rates describe the number of occurrences of an event for a given number of individuals per unit of time
	- Time is included directly in the denominator
	- Rates take into account the time spent at risk
- Incidence rate describes the number of new cases of an event during a given time period over the total **personyears** of observation
	- **Numerator**: number of events (e.g. births, deaths, migrations)
	- **Denominator**: number of "**person-years** of exposure to risk" experienced by a population during a certain time period

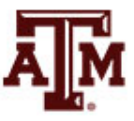

# Ideal way to estimate rates

- Crude Birth Rate (CBR or *b*)
	- Number of births to members of the population in the period divided by the total period person-years lived
- Crude Death Rate (CDR or *d*)
	- Number of deaths to members of the population in the period divided by the total period person-years lived

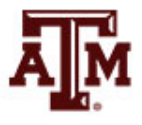

#### Usual way to estimate rates

- Express the number of actual occurrences of an event (e.g. births, deaths, homicides) vs. number of possible occurrences per some unit of time
	- Population in the middle of the period as denominator
- Examples

$$
Crude birth rate = \frac{Number of births}{Total population} \times 1,000
$$

 $Crude$  death rate  $=$ 

$$
\frac{Number\ of\ deaths}{Total\ population} \times 1,000
$$

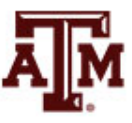

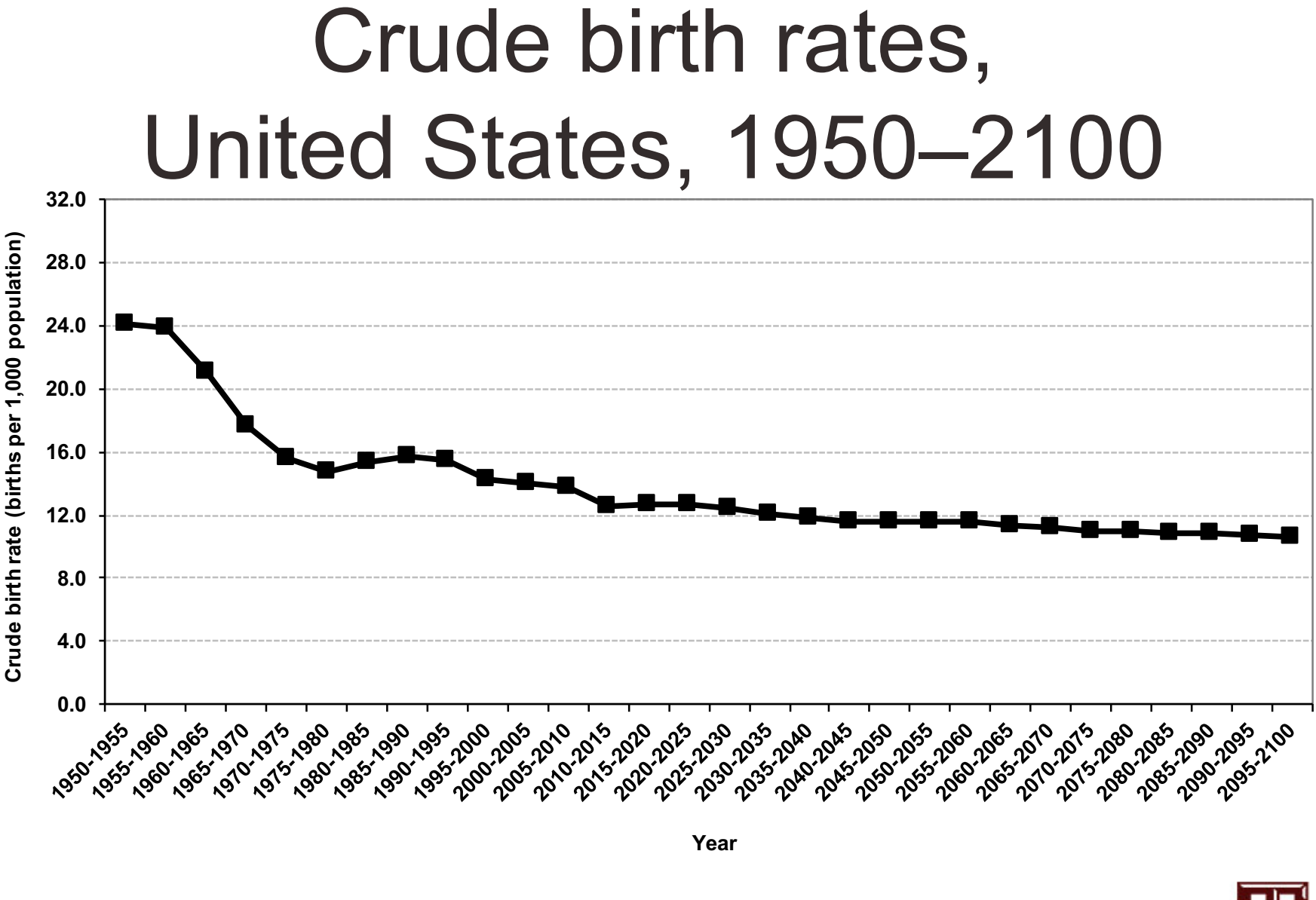

Source: United Nations, World Population Prospects 2017 <https://esa.un.org/unpd/wpp/Download/Standard/Population/> (medium variant).

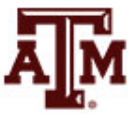

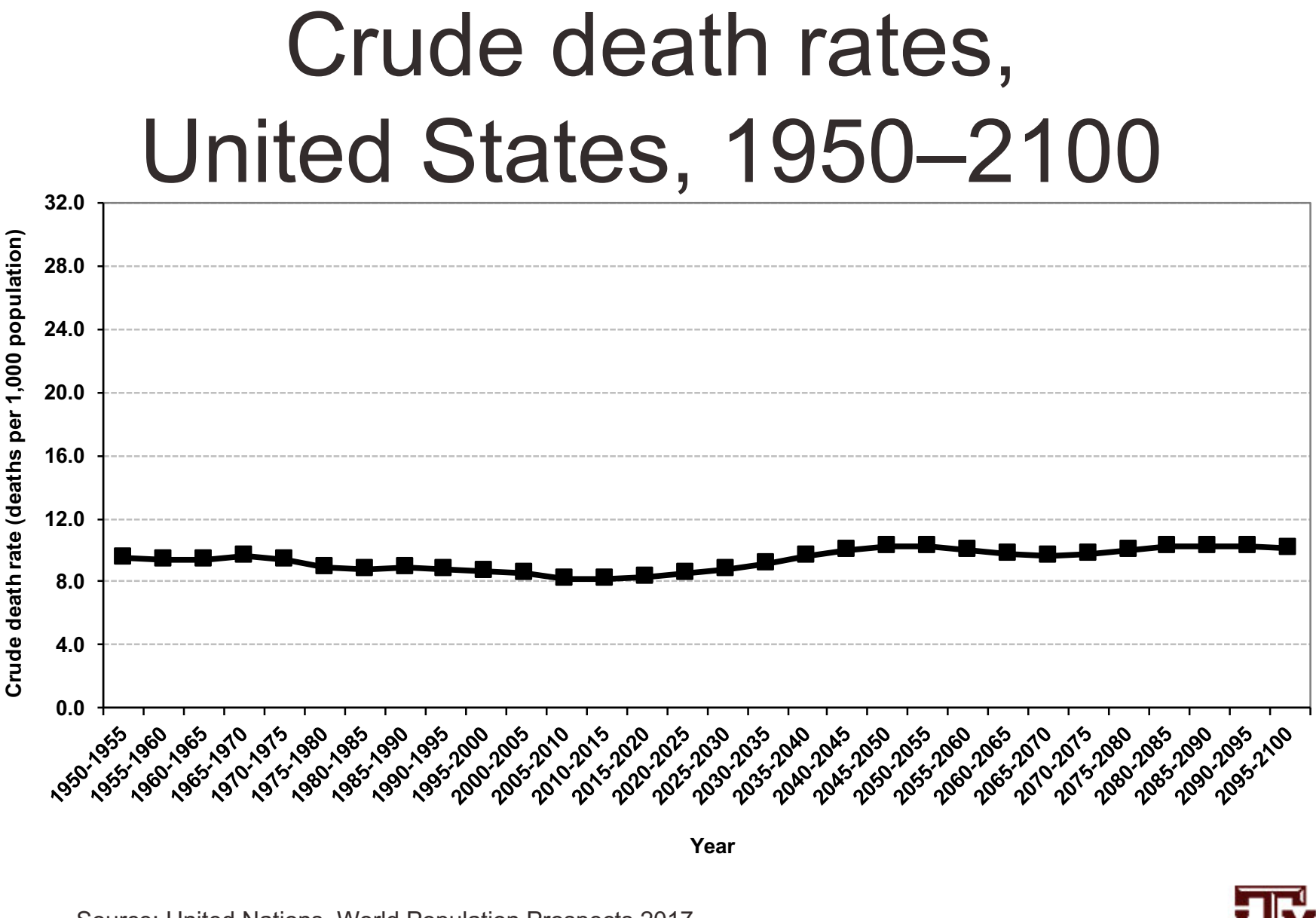

Source: United Nations, World Population Prospects 2017 <https://esa.un.org/unpd/wpp/Download/Standard/Population/> (medium variant).

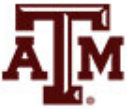

## Migration rates

- Crude or gross rate of out-migration *OMigR = OM / p \** 1,000
- Crude or gross rate of in-migration *IMigR = IM / p \** 1,000
- Crude net migration rate *CNMigR = IMigR – OMigR*
- Net migration rate *NMigR = IM – OM / person-years lived \** 1,000

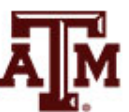

**Source: Weeks 2015, Chapter 7, pp. 251–297.**

# Net migration rates, United States, 1950–2100

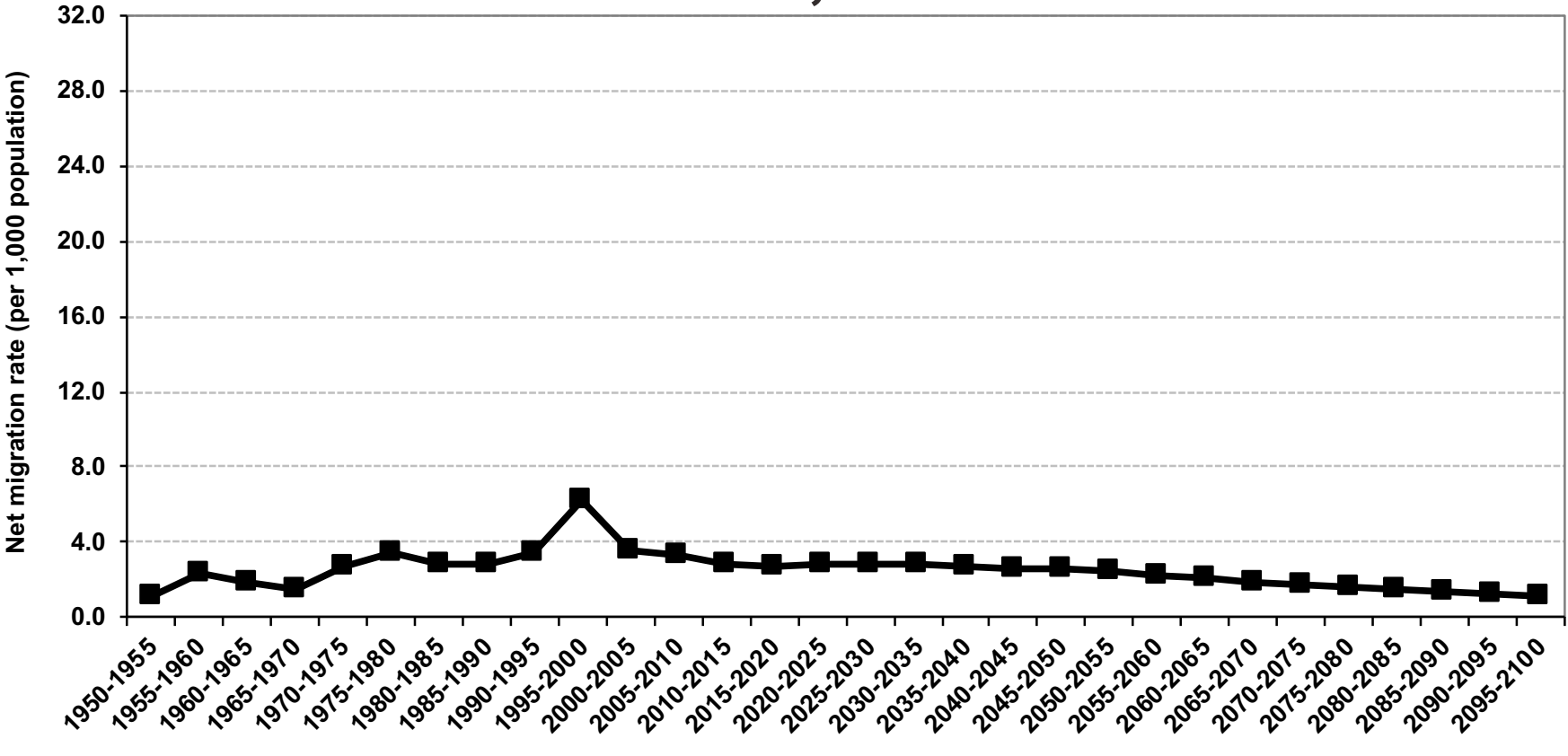

**Year**

Source: United Nations, World Population Prospects 2017 <https://esa.un.org/unpd/wpp/Download/Standard/Population/> (medium variant).

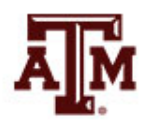

## Probabilities

(Fleurence, Hollenbeak 2007)

- Probabilities describe the likelihood that an event will occur for a single individual in a given time period and range from 0 to 1
	- Does not include time in the denominator
	- Divides the number of events by the total number of people at risk in the relevant time frame
- Conversion between rates and probabilities: probability:  $p = 1 - e^{-rt}$ rate: *r = –*1*/t \* ln(*1*–p)*
- An approximation for the denominator is the population at the beginning of the period

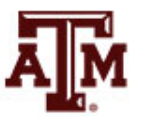

## **Ratios**

- Describe a relationship between two numbers
	- Compare the size of one number to the size of another number
	- Compare the relative sizes of categories
	- Indicate how many times the first number contains the second
	- Denominator is not at "risk" of moving to numerator
	- Optional: multiply by 100 to get percentage

 $Sex ratio = \frac{Population \space of \space males}{Population \space of \space females}$ 

Total dependency ratio =  $\frac{Pop.~children~(0~to~14)~+~Elderly~pop.~(65+)~}{147}$ Working age population (15 to 64)

#### Sex ratios, 1950–2015

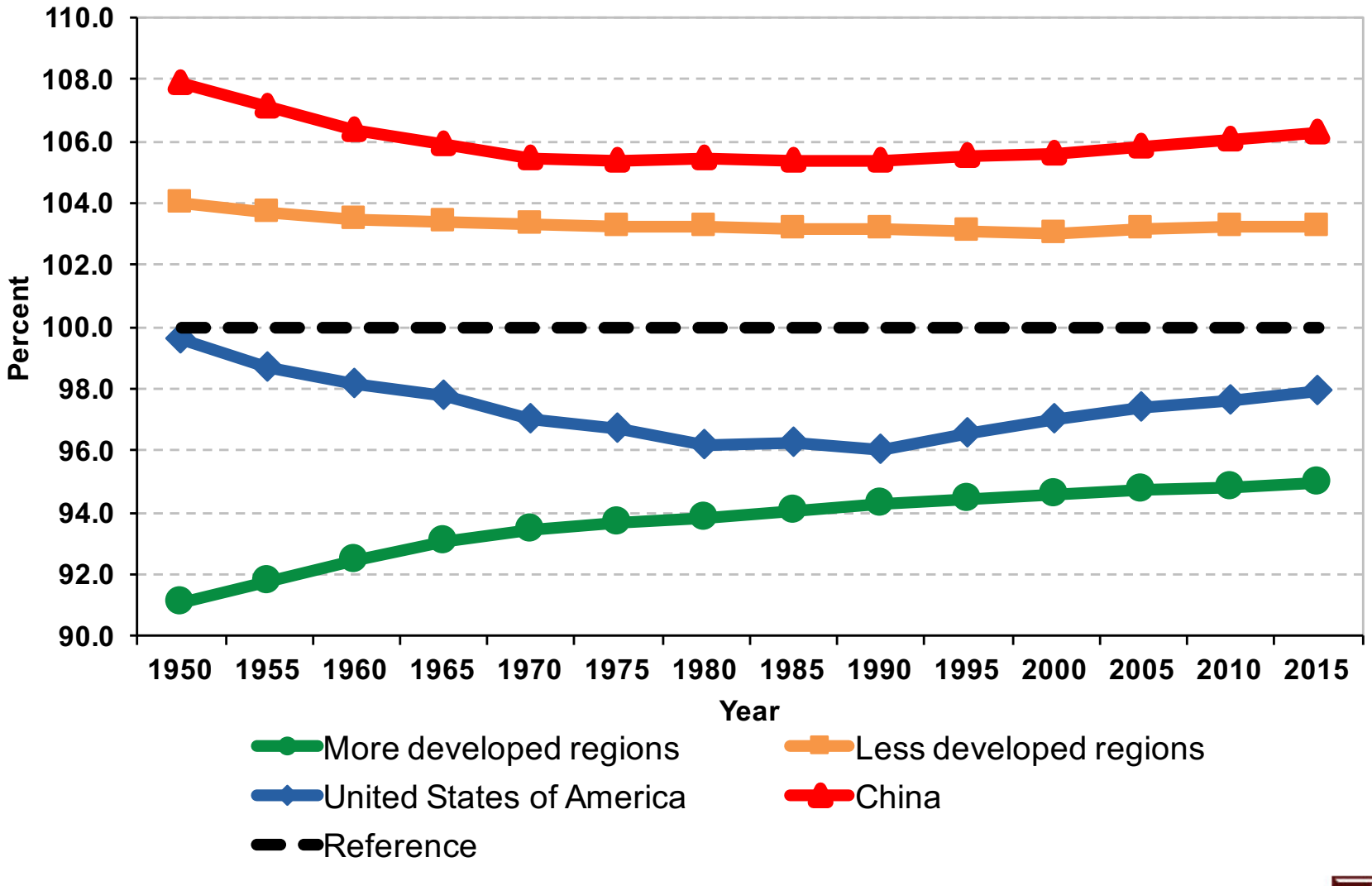

Source: United Nations, World Population Prospects 2017 <https://esa.un.org/unpd/wpp/Download/Standard/Population/>

## Dependency ratios, Brazil, 1950–2050

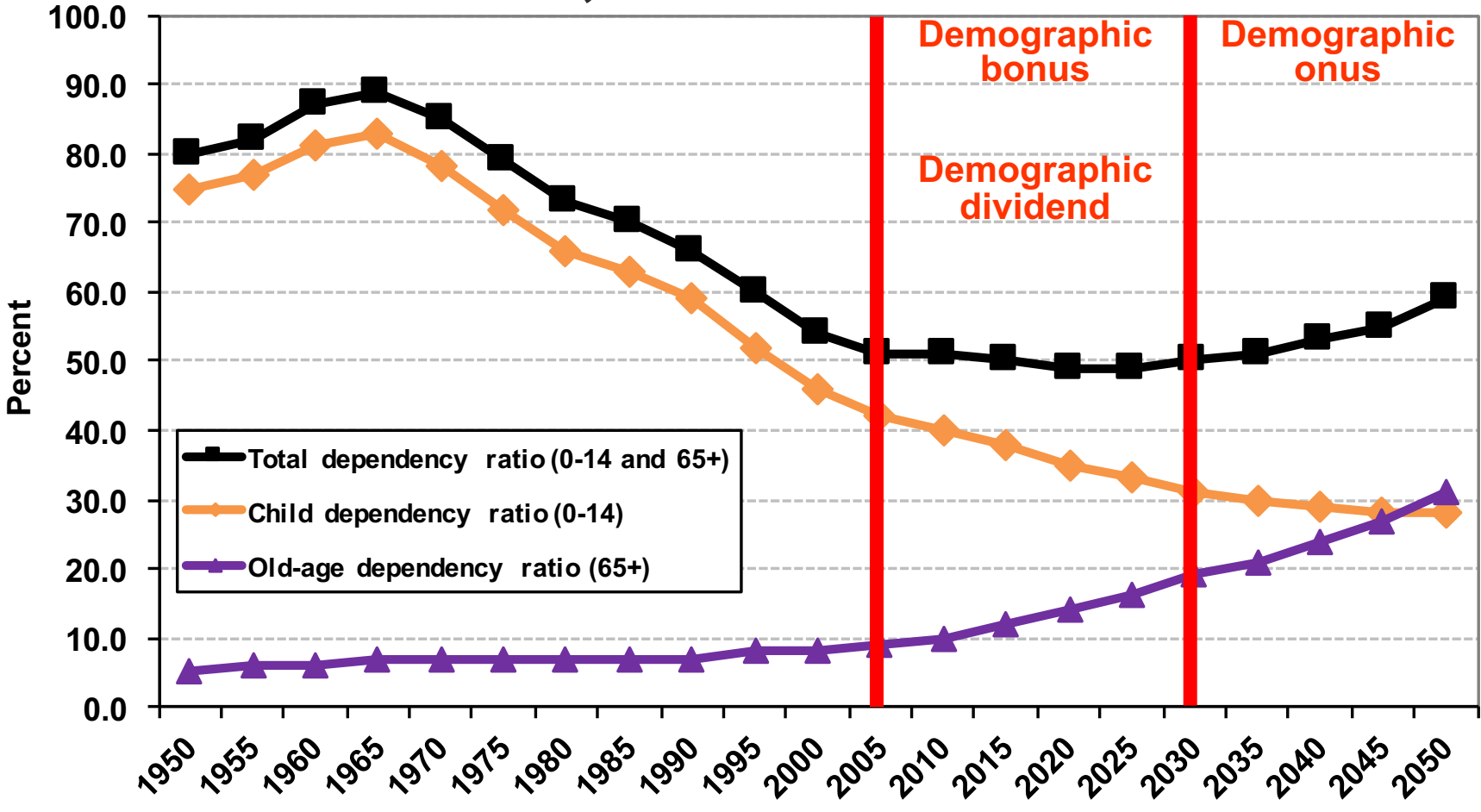

**Year** Source: United Nations - http://esa.un.org/unpp (medium variant).

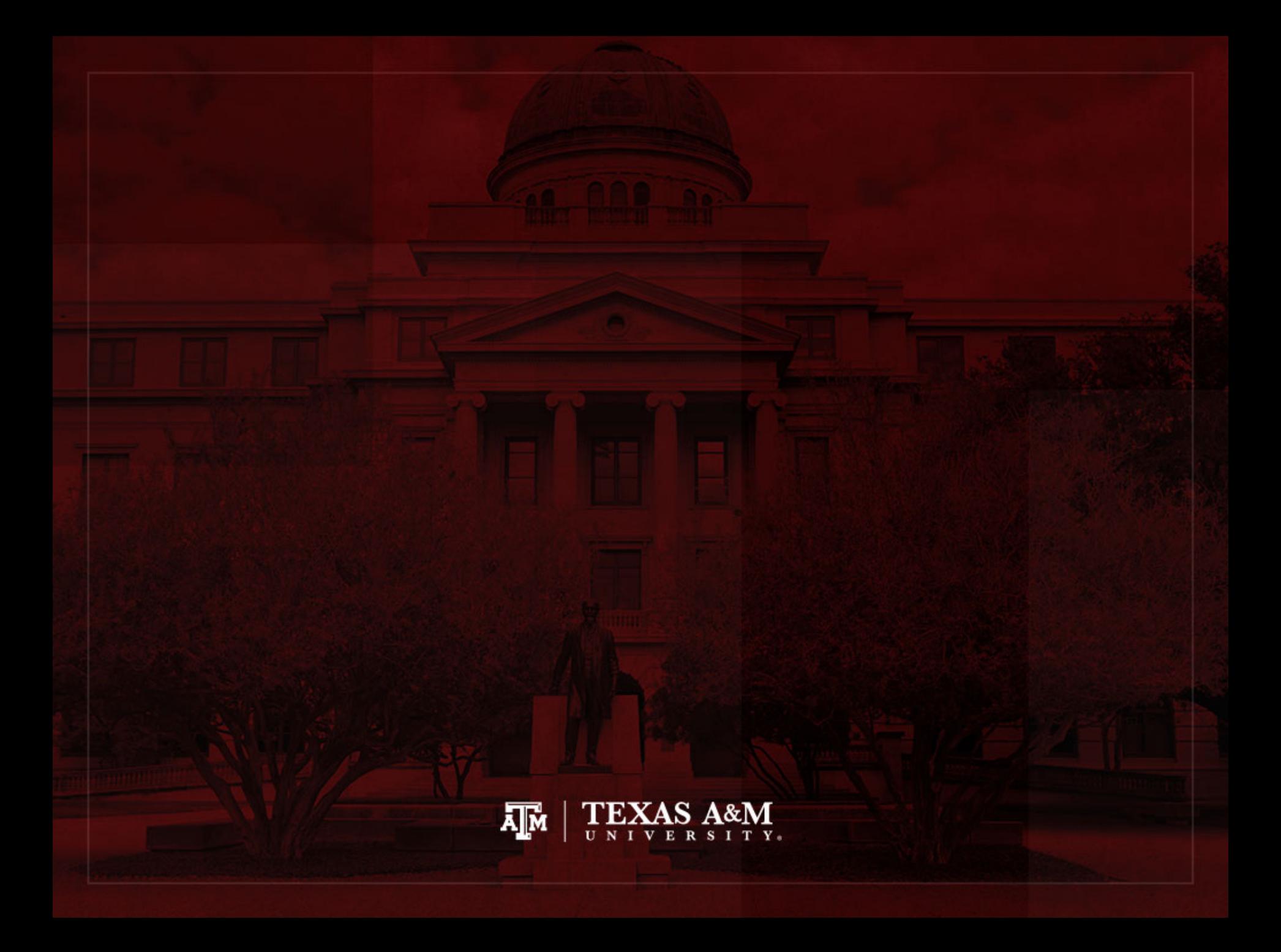

## Crude rate model

- Imagine a population
	- In which each person, each instant, is subject to constant independent risks of dying and having a baby
	- *b*: expected numbers of births per person per year
	- *d*: expected number of deaths per person per year
- Assumptions
	- Closed population
	- Homogeneous risks among people
	- No measurement of change over time inside the period

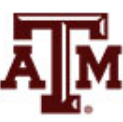

#### Growth rate

- Expected size of population has exponential growth
	- $-$  Growth rate =  $R = b d$
- Most actual populations are not closed and risks are not homogeneous over time
	- Need a measure of Crude Net Migration Rate (MIG)
	- Crude Growth Rate (CGR) = CBR CDR + MIG

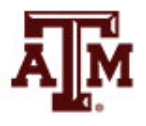

# Most populous countries, 2012

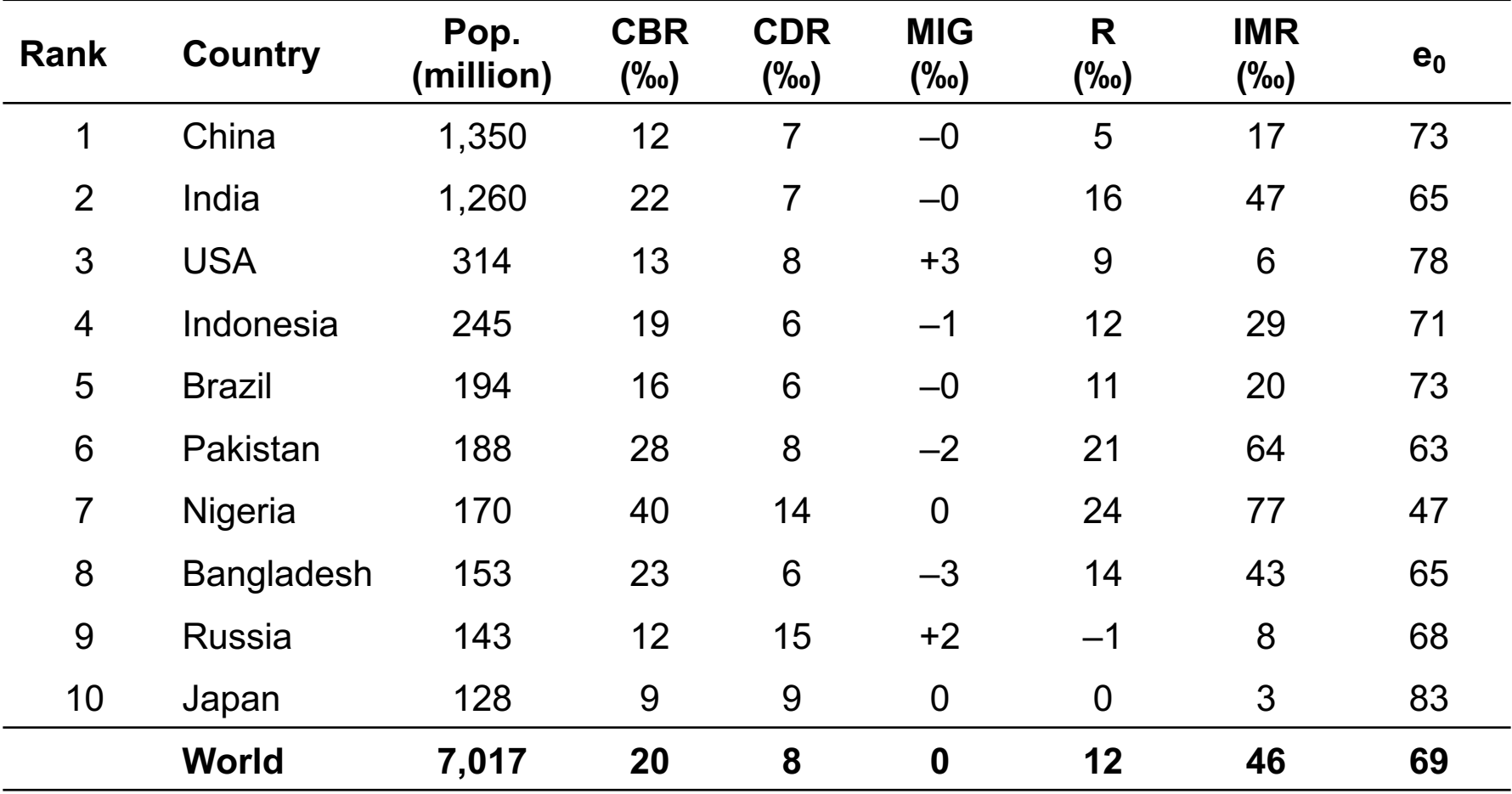

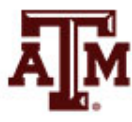

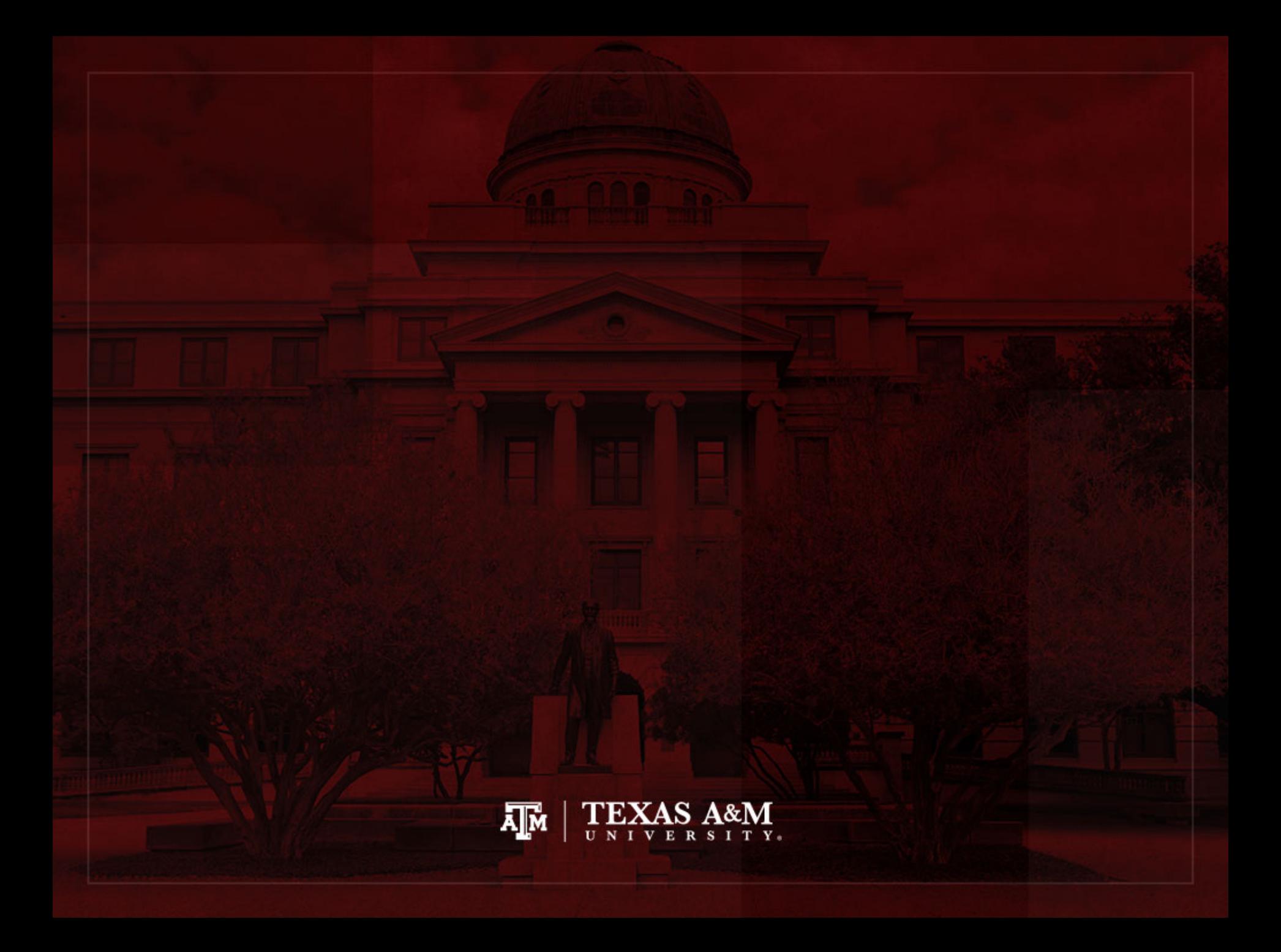

# Infant mortality rate (IMR)

the number of deaths under age 1 in the period  $IMR =$ the number of live births in the period

- IMR is a period measure
- It uses current information from vital registration
- It can be computed for countries without reliable census or other source for a count of the population at risk by age
- Infants born by teenagers and by older mothers are at higher risk

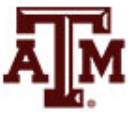

# Infant mortality rates, United States, 1950–2100

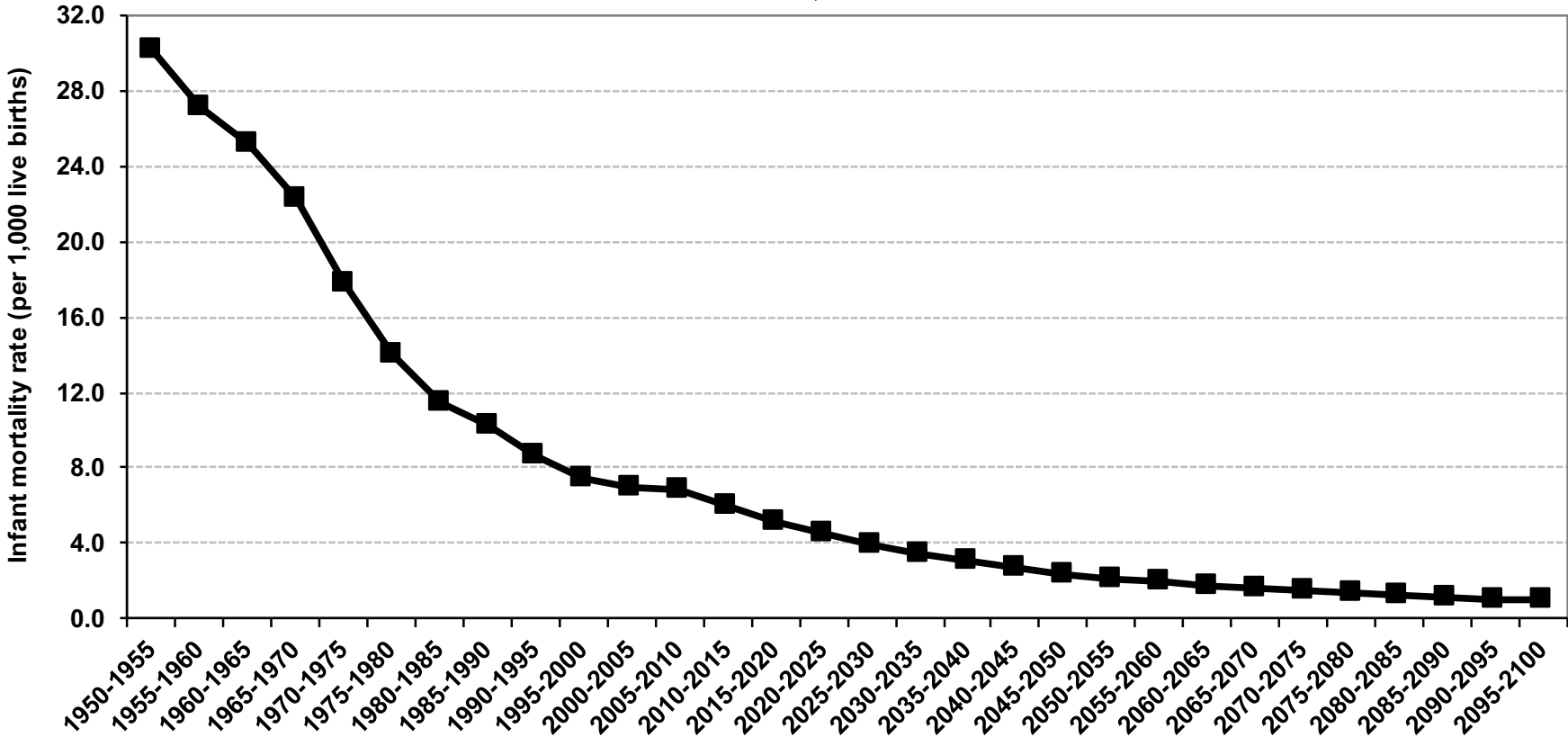

**Year**

Source: United Nations, World Population Prospects 2017 <https://esa.un.org/unpd/wpp/Download/Standard/Population/> (medium variant).

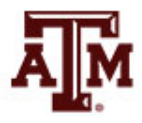

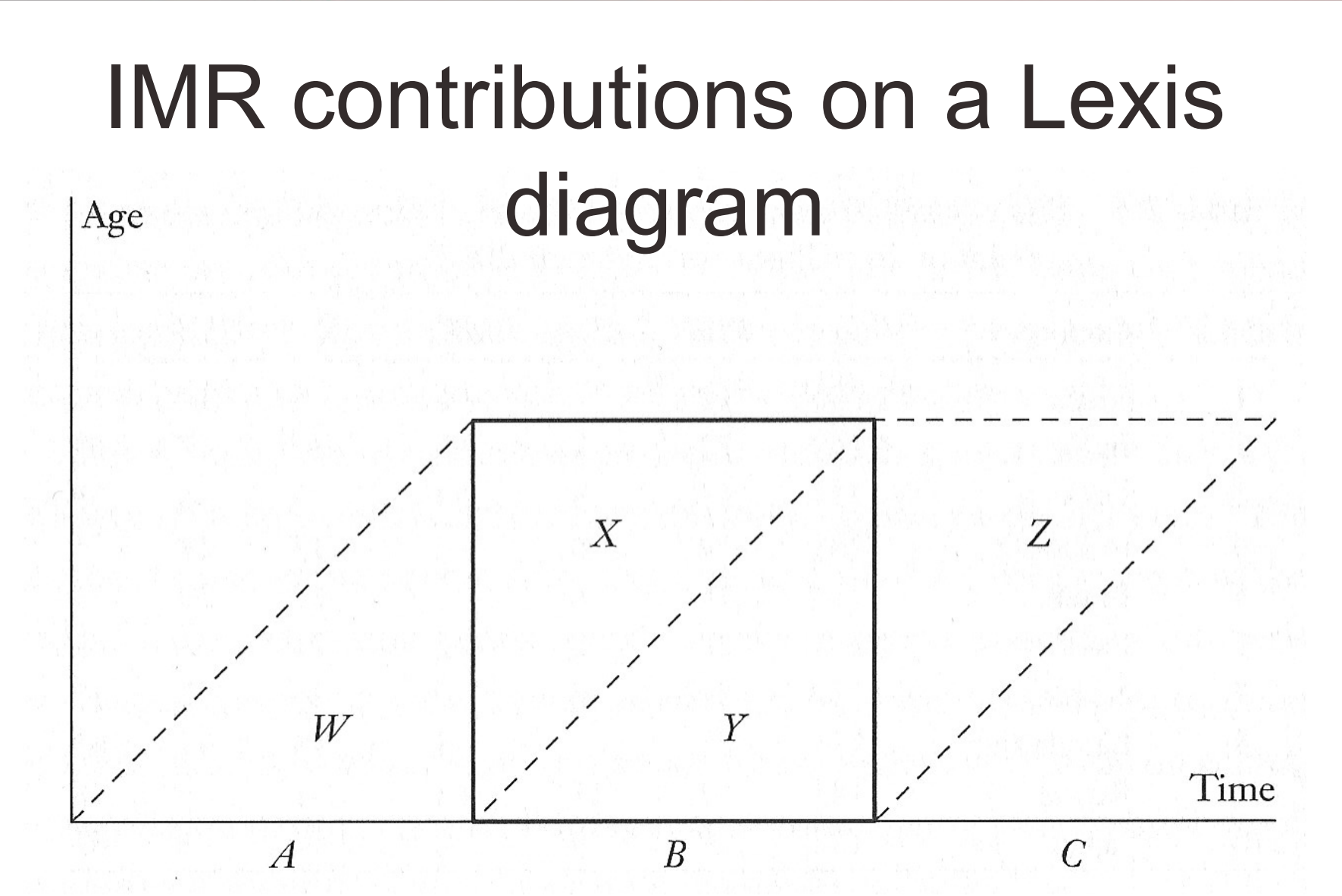

Source: Wachter 2014, p. 38.

# Understanding previous figure

- Any lifeline which ends within the square
	- Contributes a death to the numerator of the IMR

• Any lifeline that starts on the base of the square – Contributes a birth to the denominator of the IMR

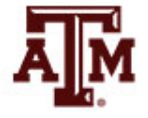

# Still on previous figure

- Babies born outside the period in the preceding year (A) may die as infants during the period (X)
	- Counted in the numerator, but not in denominator
- Babies born during the period (B) may die after the end of the period (Z)
	- Counted in the denominator, but not in numerator
- Usually mismatched terms balance each other
	- IMR is close to the probability of dying before age 1

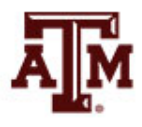

## Period ≠ Cohort

- Period deaths and period person-years lived
	- Come from deaths and lifelines in the square (*X, Y*)
	- Dividing these deaths by person-years gives a period age-specific mortality rate (*M*)
- Cohort deaths and cohort person-years lived
	- Come from deaths and lifelines in parallelogram (*Y, Z*)
	- Dividing these deaths by person-years gives a cohort age-specific mortality rate (*m*)

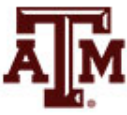

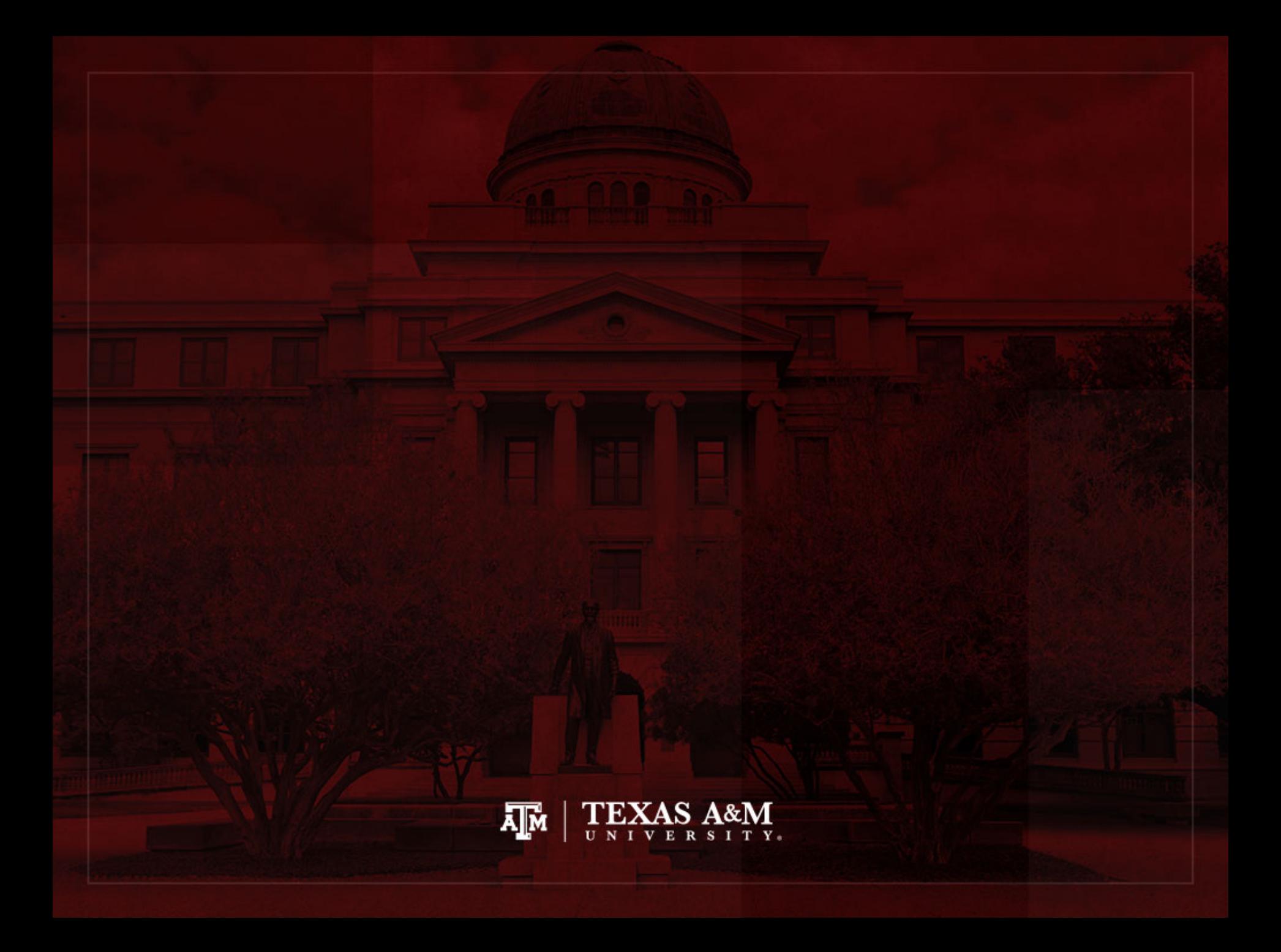

#### Person-years and areas

• *PPYL* in the period between time 0 and time *T* is the area under the curve *K*(*t*) between 0 and *T*

$$
PPYL = \int_0^T K(t)dt
$$

• *PPYL* between 0 and *T* when the exponential growth rate is constant

$$
PPYL = K(0)(e^{RT} - 1) / R
$$
  
PPYL = (K(T) – K(0)) / R = (K<sub>T</sub> – K<sub>0</sub>) / R

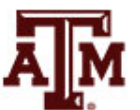

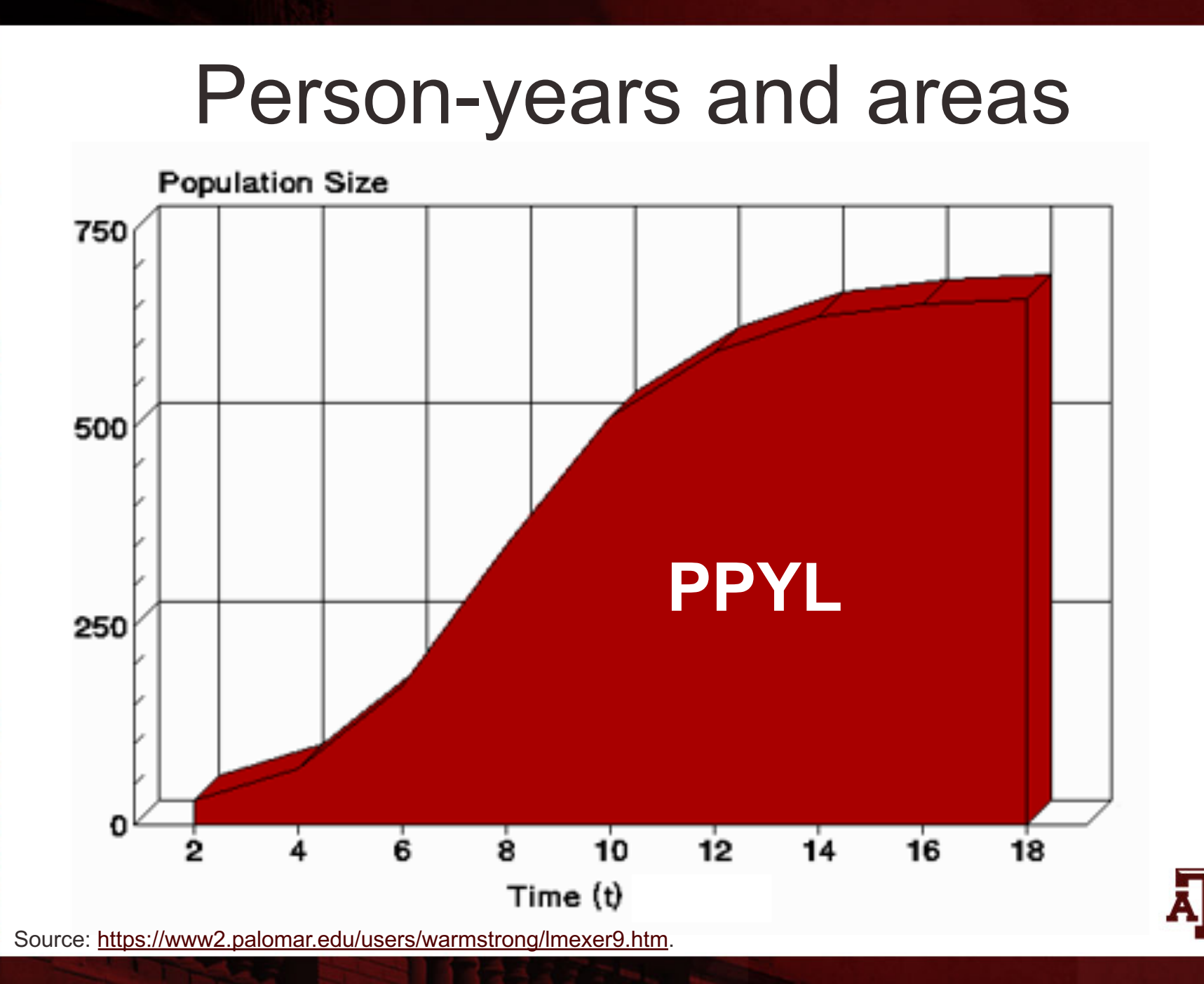

## First application

• How many person-years would have been lived altogether by members of the human race if growth rate had always been equal to 0.012 per year?

$$
PPYL = (K(T) - K(0)) / R = (K_T - K_0) / R
$$
  
PPYL = (7 – 0) / 0.012  
PPYL ≈ 583 billion person-years

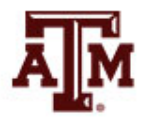

# Second application

- Consider the *CBR* and *CDR* under the assumption that population size is growing exactly exponentially over the course of a year
- Population increases by

$$
K(1) - K(0) = K(0)(e^R - 1) = B - D
$$

- Difference between *CBR* and *CDR*  $CBR - CDR =$  $B - D$ PPYL =  $B - D$  $K(0) (e^{RT} - 1)/R$ =  $B - D$  $K(0) (e<sup>R</sup> - 1) (1/R)$ = 1  $1/R$  $= R$
- The growth rate (*R*) equals the difference between the crude birth rate and the crude death rate in a closed population subject to truly exponential growth

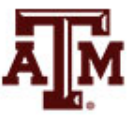

# Third application

#### **Consider**

- Mid-period population:  $K(T/2) = K_{T/2}$
- $-$  Average population:  $(K(0) + K(T)) / 2 = (K_0 + K_T) / 2$
- *PPYL* can be approximated in terms of the mid-period population

$$
PPYL = K(0)(e^{RT}-1) / R \approx K_{T/2}T
$$

• Or as average between initial and ending populations

$$
PPYL \approx (K_0 + K_7) (T/2)
$$

These expansions tell us the differences between the area formula, the mid-period approximation, and the average approximation as estimates of *PPYL*

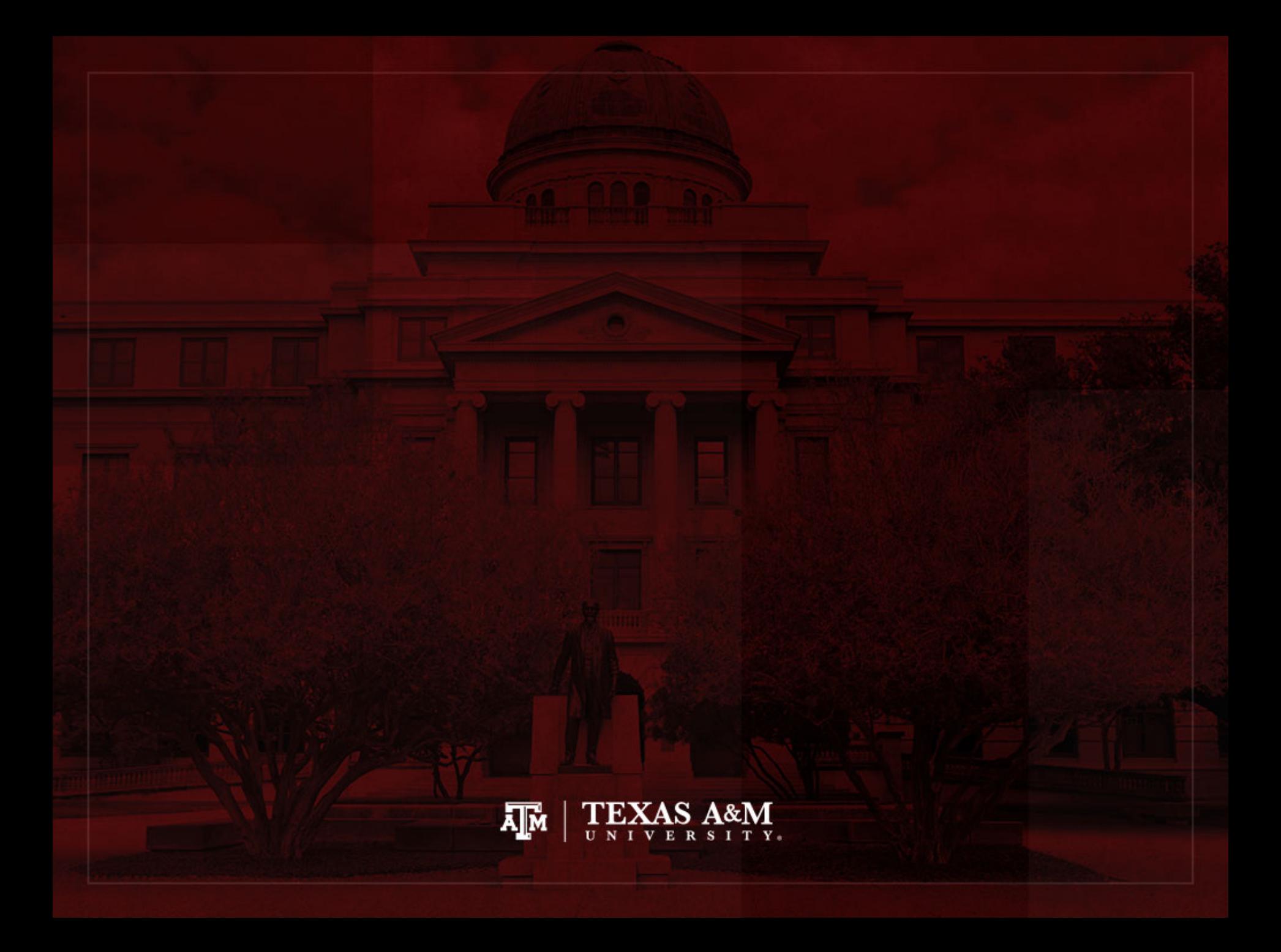

# Cohort person-years lived

- We get cohort person-years lived (*CPYL*) by adding up all person-years lived by all members of the cohort
	- Instead of counting people from a rectangle of the Lexis diagram, we consider a parallelogram
- If we divide *CPYL* by the total number of members of the cohort (counted at birth)
	- We obtain the expectation of life at birth  $(e_0)$
	- Average number of person-years lived in their whole lifetimes by members of the cohort

# Number of people in a period

- Calculation of number of people who lived over a specific period
	- Divide period person-years lived (*PPYL*)
		- Area under the curve of total population versus time over a specific period
	- $-$  By average lifespan  $(e_0)$  over the whole period

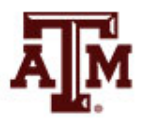

#### Example

- Number of people who lived between origins of farming (around 8000 B.C.) and birth of Christ (1 A.D.)?
	- Assumption: smooth exponential growth
	- $-$  Average lifespans ( $e_0$ ) : around 25 years
	- Data from Table 1.4 (page 25, Wachter, 2014)
		- Population in 8000 B.C.: 5 million =  $0.005$  billion
		- Population in 1 A.D.: 250 million =  $0.250$  billion
		- Growth rate: 0.000489
- Period person-years lived

 $PPYL = (K<sub>T</sub> - K<sub>0</sub>) / R = (0.250 - 0.005) / 0.000489$ 

*PPYL* = 501 billion person-years

• Number of people who lived over this period

*PPYL* /  $e_0$  = 501 / 25  $\approx$  20 billion people

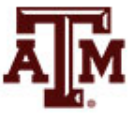

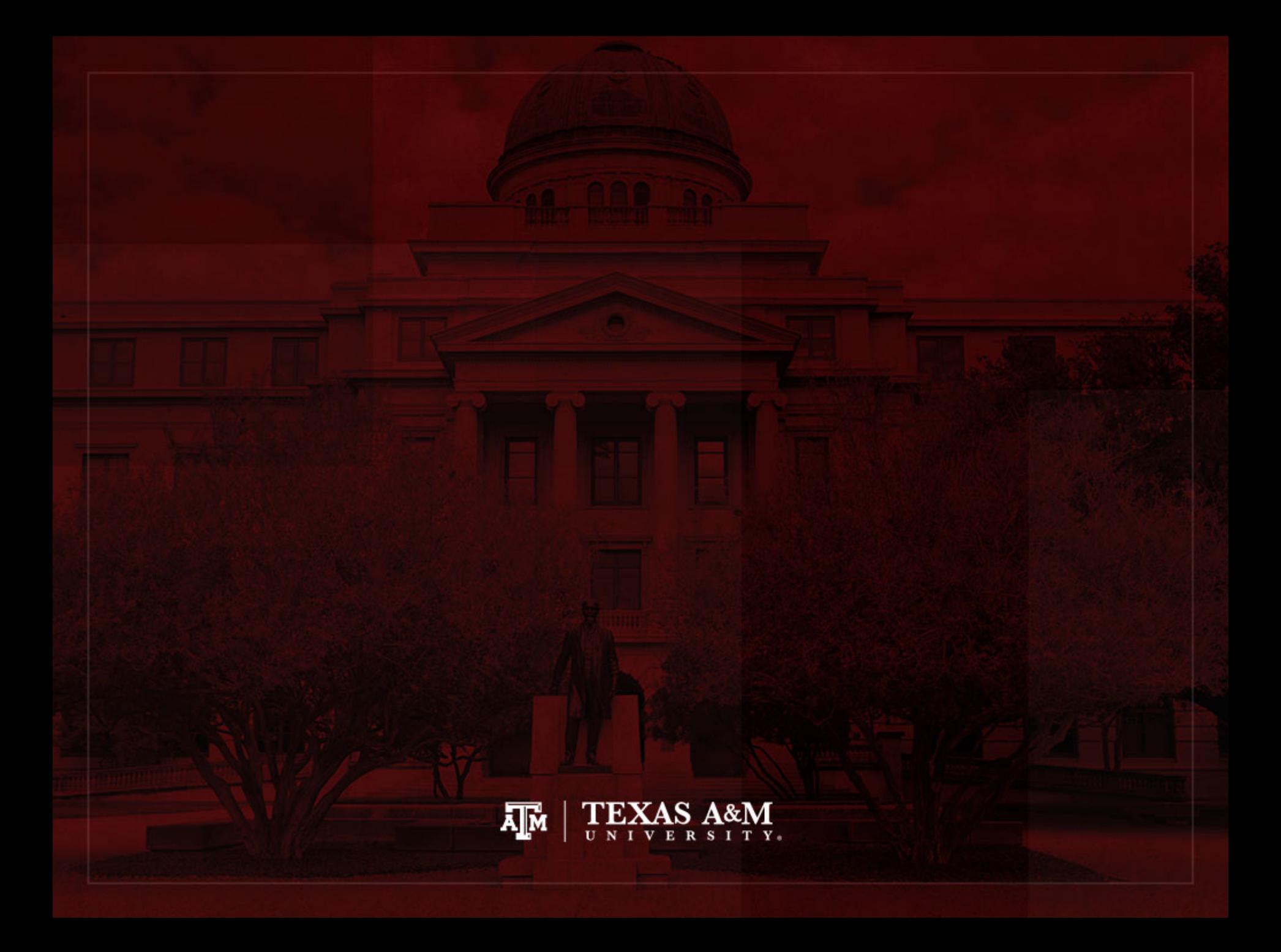

# Stable and stationary populations

- Stable population
	- Demographic rates are unchanging
	- Birth and death rates are constant
	- Population size might be growing, constant or declining

- Stationary population
	- Numbers are unchanging
	- Numbers of births and deaths are constant
	- Number of births equals number of deaths (*B*=*D*)
	- Total population is the same from year to year

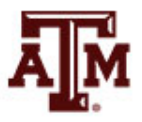

# Stationary population identity

• Cohort members born each year

*B* = Population \* CBR = *Kb*

Cohort members dying each year

*D* = Population \* CDR = *Kd*

- Years lived on average in each lifetime:  $e_0$
- Number of cohorts: *T*
- Count of cohort person-years:  $B e_0 T = K b e_0 T$
- Count of period person-years: *KT*
- Stationary population identity (*R*=0)
	- Period count equals cohort count

 $KT = K b e_0 T$  $=$ *b*  $e_0$ 

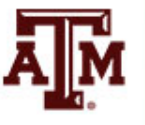

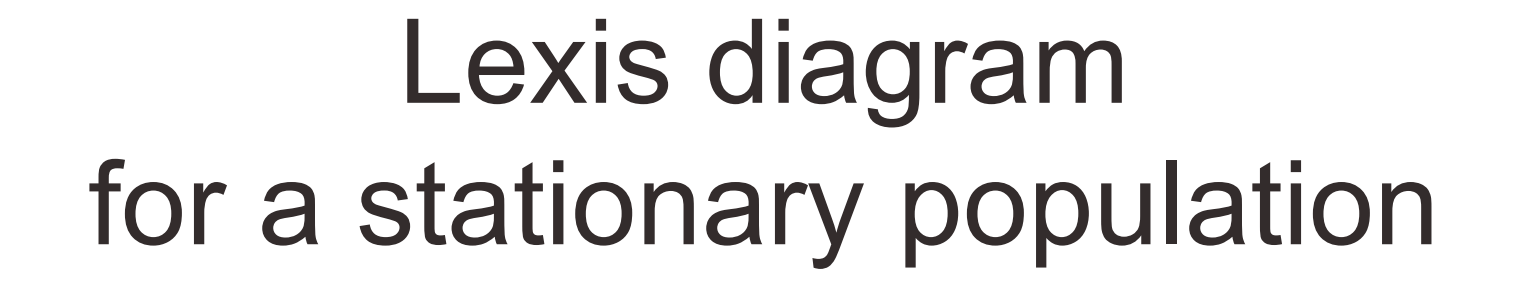

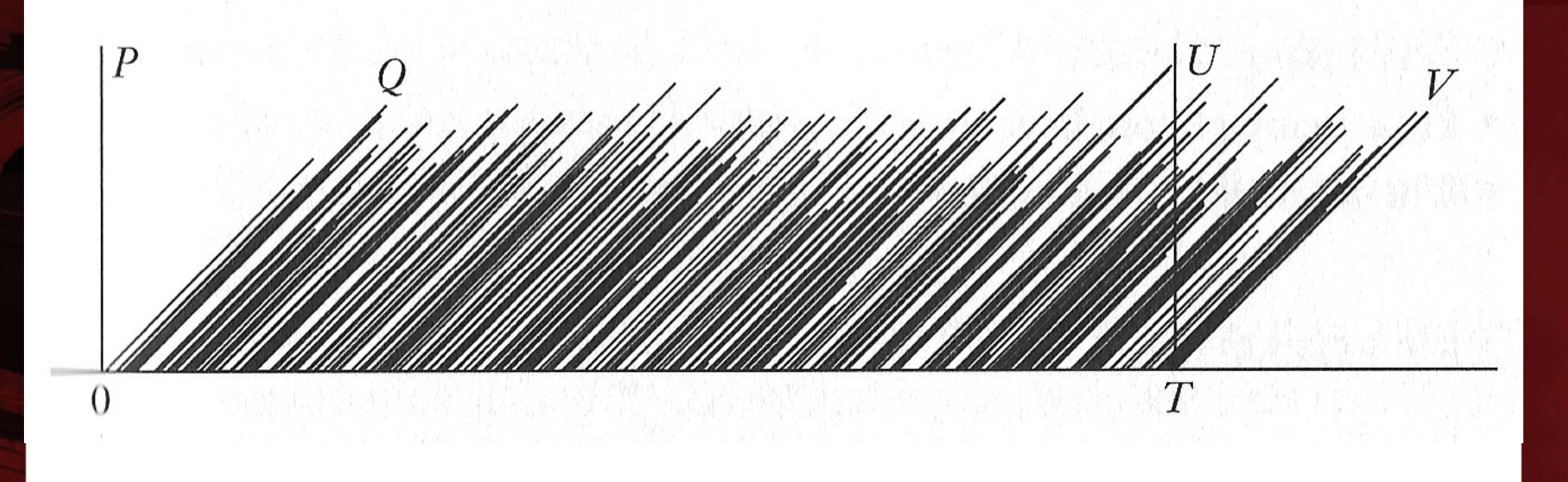

Source: Wachter 2014, p. 45.

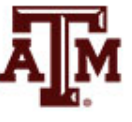

#### References

Fleurence RL, Hollenbeak CS. 2007. "Rates and probabilities in economic modelling: Transformation, translation and appropriate application." Pharmacoeconomics, 25(1): 3–6.

Wachter KW. 2014. Essential Demographic Methods. Cambridge: Harvard University Press. Chapter 2 (pp. 30–47).

Weeks JR. 2015. Population: An Introduction to Concepts and Issues. Boston: Cengage Learning. 12th edition. Chapter 7 (pp. 251–297).

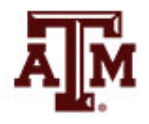

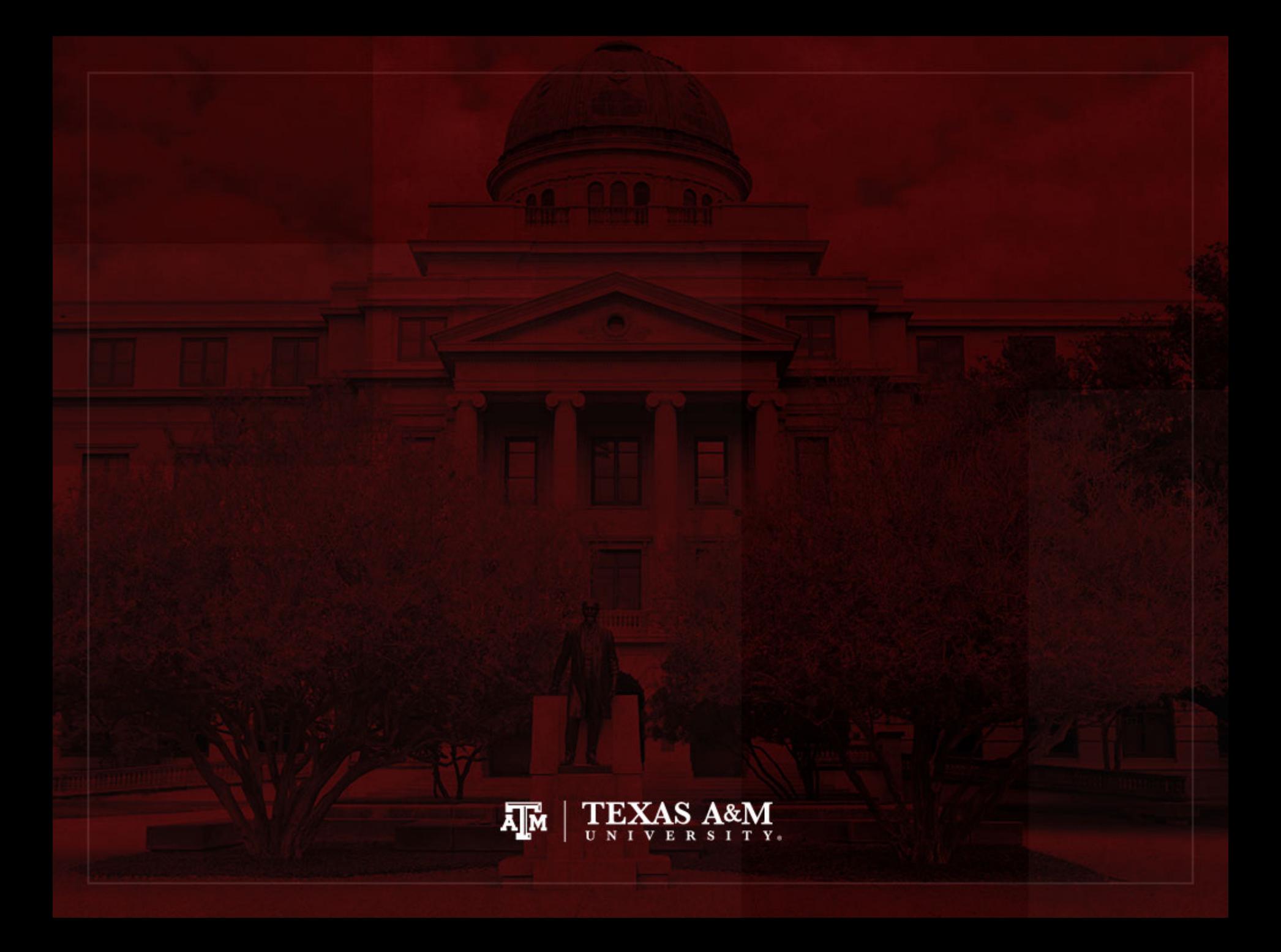